## **Rationale for the SSG**

Observations during testing of other static site generators available a few years ago lead to a set of goals for my own.

August 4, 2023

## *Contents*

*[Some comments on Static Site Generator available in 2018](#page-2-0)* 2 *[Some comments on other Static Site Generator](#page-2-1)* 2 *[Impressions of the SSG sprinkles](#page-4-0)* 4 *[Reasons to try it](#page-4-1)* 4 *[Observations](#page-4-2)* 4 *[Button to get clean start](#page-4-3)* 4 *[Breaking the program in independent services](#page-5-0)* 5 *[Many small files connected by same parameter names](#page-5-1)* 5 *[Theme folder](#page-5-2)* 5 *[Preview not correctly rendered](#page-5-3)* 5 *[Parameter for pages and posts](#page-5-4)* 5 *[Archetypes for pages](#page-5-5)* 5 *[Terminology](#page-5-6)* 5 *[Conclusion](#page-6-0)* 6 *[Principles of SSG design](#page-7-0)* 7

*[Goals](#page-7-1)* 7 *[Packages available in Haskell](#page-7-2)* 7 *[Well designe tools combine cleanly](#page-7-3)*  $\overline{7}$ *[Programmable](#page-8-0)* 8

*[Uniform interfaces for packages used](#page-8-1)* 8 *Separate* Theme *and* [Content](#page-8-2) 8 *[Performance](#page-8-3)* 8 *[Character file based to facilitate backup and version management](#page-9-0)*[Let the directory structure reflect the structure of the site](#page-9-1)*[Customization](#page-9-2)[Documentation](#page-10-0) not yet done [Desirable features](#page-10-1)[Support for the development of a web site](#page-10-2)*[Allow some parts of a web site to be protected from the public](#page-10-3)

*[What remains to be designed after deciding on the tools?](#page-11-0)* 11

*[content as markdown text](#page-11-1)* 11 *[Build Site Generator around](#page-11-2) [Pandoc](http://hackage.haskell.org/package/pandoc)* 11 *[Directory structure](#page-12-0)* 12 *[Description of site source layout in a text file](#page-12-1)* 12

*[Private and public, publish and publish state](#page-13-0)* 13 *[Which web pages should be published](#page-13-1)* 13 *Separate* [readiness for publication](#page-13-2) *and* visible to everybody 13 *Coding in the yaml [head of every blog page](#page-13-3)* 13 *[Current implementation \(version 0.1.5.1 of SSG\)](#page-13-4)* 13

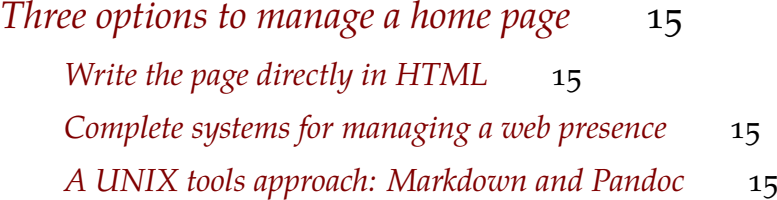

I experimented with a number of static site generators to build a web site for my own use in 2018. The observations lead to a set of requirements, which are detailed here.

# <span id="page-2-0"></span>*Some comments on Static Site Generator available in 2018*

Why yet another static site generator? Pandoc provides nearly everything and gives the desired functionality (code in Haskell, markdown as primary text input, backup with git).

### <span id="page-2-1"></span>*Some comments on other Static Site Generator*

Constructing a simple homepage, perhaps with a blog and some images can be done in a few hours, possibly days with a tool like wordpress. To make a homepage satisfying some special requirements takes a bit of planning of content and how it can be served.

I have tried a few tools to produce an homepage for an university researcher, but I observed in late 2018 some limitations where I desired simpler handling or more flexibility for my use:

- Not easily (i.e. out of the box) to make work with markdown (e.g. the often used WordPress),
- $\bullet$  Hard to exclude commercial interests<sup>1</sup> and connections to unwanted services<sup>2</sup>,
- Missing integration with BibTex to produce references and a list of publications from BibTex files,

I prefer to work in the language I know already and not to learn a new set of obscure quirks (e.g. WordPress, Sprinkles), and shy away from approaches "batteries included" (e.g. Jekyll or Hakyll; a similar [comment\)](http://hackage.haskell.org/package/slick-0.2.0.0) by the author of an Haskell based approach, forcing users to learn lots of detail, and look for *extensible* and *composable* tools, following the initial Unix philosophy<sup>3</sup>.

I was very impressed with static site generators, e.g. [SitePipe](https://github.com/chrispenner/sitepipe) senerator? which demonstrated how much functionality is available in packages (e.g. from Hackage)<sup>4</sup> .

I later learned of the [Multimarkdown-CMS,](https://fletcherpenney.net/multimarkdown/cms/) which seams also to some inspiration for SSG. show how much can be achieved with current, existing packages. Unfortunately, it converted into a closed system for the Mac.

In searching for how to adapt the Tufte style to the design of a home page I found [Jekyll,](https://jekyllrb.com/) which uses the Ruby environment

<sup>1</sup> especially from the companies and agencies which are trying to convince us that they constantly improve their service "to serve us better" and force us to change our code accordingly

2 (for example, WordPress seems to link Google Analytics and similar by default

<sup>3</sup> whatever *composable* means for a site

<sup>4</sup> The predecessor SitePipe proveded

but includes pandoc and Tufte packages adapted to pandoc. It demonstrated that a webpage *Tufte style* is possible.

## <span id="page-4-0"></span>*Impressions of the SSG sprinkles*

My impression with trying to use sprinkles, which I hoped could satisfy all my needs.

<span id="page-4-1"></span>*Reasons to try it* Reasons to try it

I spend some time with trying Sprinkles as a foundation for my own homepage. It was attractive because it seemed to fulfill most of my requirements:

- it is written in Haskell,
- uses Ginger, the Haskell implementation for the Jinja2 theme languages,
- it builds a static site which can be uploaded to a host of my choice,
- is design and setup with YAML files,
- clean design using a compiled, site independent engine; all site design is in files,
- support for markdown (using pandoc).

Some points I perceived as rather negative:

- small (very small) developer and user base<sup>5</sup>,
- static site generation is possible, dynamic sites goal,
- issues with caching between invocations (makes development difficult).

## <span id="page-4-2"></span>*Observations*

Observations

During my tests, I found some things which could be improved and which became also ideas which were later included in my SSG design.

## <span id="page-4-3"></span>*Button to get clean start*

Provide a method to force a clean restart and, if possible, force it automatically when certain files change. For example, when project.yml changes, do a clean restart without user intervention. 5 Is this better than *roll you own*?

#### <span id="page-5-0"></span>*Breaking the program in independent services*

The monolithic nature with a very large number of dependencies makes it hard to maintain and probably difficult to attract others to contribute.

For example:

- factor out, e.g. string conversion, error handling, file IO<sup>6</sup> 6 my *uniform* approach
- avoid import of qualified Prelude<sup>7</sup> 7Despite the well known issues with

I think it could be possible to have a separate program for bake and one for serving, with a common sprinkles-core.

With ginger I had the impression that part of the complexity comes from using an extended version of JSON.Value.<sup>8</sup>

#### <span id="page-5-1"></span>*Many small files connected by same parameter names*

The structure of the different YAML files to define the design, together with the templates (in Jinja2), the css styles and others are hard to grasp and keep aligned.

#### <span id="page-5-2"></span>*Theme folder*

I liked the Pelikan approach to have a theme folder, which separates the theme from the remainder.

#### <span id="page-5-3"></span>*Preview not correctly rendered*

The preview operation seems not to properly treat markdown.<sup>9</sup>  $\cdot$  <sup>9</sup>The three tick style, which should give

#### <span id="page-5-4"></span>*Parameter for pages and posts*

I would prefer a structure for the pages as two yaml docs, separated by ----, where the first contains proper yaml with key - value pairs and the second the markdown text.<sup>10</sup> 10 Pandoc has adopted this approach  $\frac{10}{2}$  Pandoc has adopted this approach

### <span id="page-5-5"></span>*Archetypes for pages*

I liked the idea to define *archetypes* for pages and a function, which defines the values and an archetype to the proper place and fill the values correctly.

#### <span id="page-5-6"></span>*Terminology*

### I think

- theme for the overall layout arrangements (including styles) is a nice word, and I prefer it over blueprints.
- byline seems to be an established term for the subtitle of a newspaper and in analogy to a blog.

the current Prelude; I prefer to use it unchanged and work arount the issues, mostly to make code integratable with code written by others.

<sup>8</sup> I understand the reasons for adding specific types but feel it would be better to wrap the type for Http around a JSON.Value and not produce a separate value which then needs conversions etc. etc.

a typewriter font, gives spaced text.

and I use it for SSG.

## <span id="page-6-0"></span>*Conclusion*

## Conclusion

I was impressed with sprinkles enough to try to combine it with sitepipe and later slick which then moved to use shake. I eventually decided to go directly to build on top of pandoc and shake <sup>11</sup> .

<sup>11</sup> all packages can be found on [hackage.](https://hackage.haskell.org/packages/)

# <span id="page-7-0"></span>*Principles of SSG design*

Why yet another static site generator? Pandoc provides nearly everything and gives the desired functionality (code in Haskell, markdown as primary text input, backup with git).

## <span id="page-7-1"></span>*Goals*

Goals

- Separate the presentation from the content.
- The structure of the site should map directly to the directory and file structure of the stored content.
- All content should be ordinary text (UTF-8) files, which gives a choice of tools for editing, version management, backup and guarantees long term viability.
- Connect the tools with a full programming language.
- Build a SSG from available packages in Haskell, to reduce the code which requires maintenance.
- Demonstrate integration using the "uniform" approach to wrap packages in integrable interfaces.

## <span id="page-7-2"></span>*Packages available in Haskell*

Packages available in Haskell

A number of tools are available from Hackage:

- [Pandoc](https://hackage.haskell.org/package/pandoc)
- [shake](https://hackage.haskell.org/package/shake)
- [twich](http://hackage.haskell.org/package/twitch)
- [git](https://en.wikipedia.org/wiki/Git)
- [citeproc](https://hackage.haskell.org/package/citeproc)
- [doctemplates](http://hackage.haskell.org/package/doctemplates)

They should be used as far as possible!

## <span id="page-7-3"></span>*Well designe tools combine cleanly* Well designe tools combine cleanly

Tools which survive the test of time provide abstractions which combine without unexpected interactions and confusions.

#### <span id="page-8-0"></span>*Programmable*

#### Programmable

It is my experience when adaptation is needed anything short of a complete (and well designed) programming language leads to an infinite sequence of special case additions bolted on with some ugly screws; I have the impression that this is a imitation of e.g. [Sprinkles.](https://github.com/tdammers/sprinkles)

## <span id="page-8-1"></span>*Uniform interfaces for packages used* Uniform interfaces for packages used

Wrap packages into a small interface layer to locally hide differences between packages which hinder integration. In Haskell, such differences tend to show up as multiple options to achieve more or less the same ends. I tend to think this is preferably over the use of a special prelude which makes collaboration with others difficult.

My **uniform** approach

- use Text as the primary representation and use uniformstrings to convert to and from other representations (with local deviations from the rule)
- all functions are pure or in the ErrIO monad (ErrorT Text a IO); operations in other monads are wrapped.
- represent path to files as with  $Path^{12}$ , use uniform-fileio for all  $12$  Avoid the more general FilePath operations to use the same interface for different file types and use <sup>type!</sup> TypedFiles to connect file extensions to semantics (i.e. code to transform from the external to the internal format),
- write top level code in a basic form of Haskell and eschew use of special features, especially not relying on Template Haskell[\(see Haskell style\)](/Essays/SSGdesign/040HaskellStyle.html).

#### <span id="page-8-2"></span>*Separate* Theme *and* Content

Separate *Theme* and *Content*

The data should be separated from the style of presentation, to

- allow changes in the data without entanglement in the typically tricky descriptions of style,
- changes in the style must be applied regularly on all content and should not require editing already existing data.

The theme (templates, css etc.) and the content should be separated, with a documented interface. Default locations for theme and content can be adapted to needs.

#### <span id="page-8-3"></span>*Performance*

Performance

SSG is mostly a proof of concept and demonstration for small academic homepages, it is not optimized for humongous web pages for

large organizations. Performance is not designed in<sup>13</sup>; if performance <sup>13</sup> The caching mechanism of shake, is too slow for a specific use, localize the issue and tweak the code were performance is an issue.

The use of [twich](http://hackage.haskell.org/package/twitch) and [shake](http://hackage.haskell.org/package/shake) gives a nearly dynamic behavior: changes are reflected quickly in locally served pages, when ssgbake is run with the  $-w$  switch.<sup>14</sup> 14 The mechanism works well for

The conversion of the markdown to latex is, as currently implemented, slow; it requires separate processes for different steps in the conversion in a suboptimal fashion and could be improved.

<span id="page-9-0"></span>*Character file based to facilitate backup and version management* Character file based to facilitate backup and version management

The storage of content should be in text files which can be edited with any editor<sup>15</sup>, versioned with  $\text{git}$  and backed up with ordinary  $\frac{15}{15}$  my preference is currently VScode, tools<sup>16</sup>.

<span id="page-9-1"></span>Let the directory structure reflect the structure of the site Let the directory structure reflect the structure of the site

The primary structure of a site should be reflected in the directory structure where the files for the pages are stored.

It is acceptable that the file names can be restricted (e.g. must not include spaces) and facilities to translate the file names into readable titles must be provided.

Many site generator, especially flexible content management systems, use databases like SQL for storage of date; for small sites, full function databases are too complex and notoriously difficult to integrate, backup and vulnerable to attacks from hacker.

#### <span id="page-9-2"></span>*Customization*

Customization

A web site is infinitely customizable; the difficulty is to decide which customizations are provided at a *common user* level, which others are accessible only through tweaking the underlying technology and how accessibly such tweaks are.

I have opted for a minimal set of options to customize:

- a banner image with two lines of text,
- a ribbon of links to directories.

and most everything else is simply text in sources for web pages. Any further adaption relies on some understanding of the underlying technology; accessible is

- the way text from web pages is arranged as html file in a template,
- layout is changeable in the css files.

Customization beyond will likely require forking the source code and changes in it.

however, should make even large web sites viable

local changes in a page but requires some tweaking when an index page is produced during bake by collecting data from multiple other pages in a directory; typically delete at least the index.html page in the baked homepage and re-run ssgbake.

but no special features are relied on <sup>16</sup> Git operations can conflict with other tools to synchronize file content be-<br>tween installations (e.g. syncthing).

## <span id="page-10-0"></span>*Documentation not yet done* Documentation **not yet done**

<span id="page-10-1"></span>*Desirable features* Desirable features

## <span id="page-10-2"></span>*Support for the development of a web site*

It should be possible to add new pages without them immediately going live.

## <span id="page-10-3"></span>*Allow some parts of a web site to be protected from the public*

No everything in a web site should be automatically visible to everybody; it should be possible to protect some pages or groups of pages with passwords or some similar means.

## <span id="page-11-0"></span>*What remains to be designed after deciding on the tools?*

What remains to be designed? The description with in the abstract will be followed up with the specifics.

## <span id="page-11-1"></span>*content as markdown text*

content as markdown text

Pandoc allows a metadata block in YAML before the text written in markdown<sup>17</sup>.

The design must fix the information to include in the metadata block and decide on the markdown extension to be included.

A decision on the editor is not required; it is recommended that the editor used should include spell checking tools for multiple languages. I think that spell checking is part of editing the source and not part of the baking of a site.

I wish tools to systematically process text from input on an USkeyboard where input of accented characters and similar (umlaut, "ñ", " $i$ " etc.) is difficult.

It should be possible to collected several shorter markdown texts and produce a [booklet.](https://salsa.debian.org/python-team/packages/bookletimposer)

## <span id="page-11-2"></span>*Build Site Generator around [Pandoc](http://hackage.haskell.org/package/pandoc)* Build Site Generator around [Pandoc](http://hackage.haskell.org/package/pandoc)

Pandoc translates many different text file formats into html, it can handle BibTex references in text and produce publication lists (with [pandoc-citeproc](http://hackage.haskell.org/package/pandoc-citeproc) now with [citeproc.](https://hackage.haskell.org/package/citeproc)

It works well with [doctemplates,](http://hackage.haskell.org/package/doctemplates) which is a small template sys $tem<sup>18</sup>$  with just conditionals and loops. It is produced by the same  $18$  similar to [moustache](https://mustache.github.io/) author as pandoc.

Pandoc works with conversion of files into value. Files can include metadata as YAML blocks in the text source.

It is possible to produce pdf files from the blog entries, which gives a printable format (better than printing the html document).

Pandoc uses internally JSON, which in Haskell means using [aeson.](https://hackage.haskell.org/package/aeson)

<sup>17</sup> Pandoc markdown has many [exten](https://pandoc.org/MANUAL.html#pandocs-markdown)[sions.](https://pandoc.org/MANUAL.html#pandocs-markdown) There is an effort underway to specify markdown more precisely as [commonmark](https://commonmark.org/). The extensions must include at least - footnotes - references to be included from bibtex - images hyperrefs - table of content

## <span id="page-12-0"></span>*Directory structure*

Directory structure

The design fixes the file structure: theme and content (dough) is separated from the baked site. The source for the web pages(dough), the layout and appearances (theme) are stored in a directory. The produced web pages go into a different directory (baked site).

The resulting html files served are stored elsewhere. [\(Storage of](DefaultFileLayout.html) [Site Data\)](DefaultFileLayout.html)

<span id="page-12-1"></span>*Description of site source layout in a text file* Description of site source layout in a text file

The layout of the source directories and the target directory can be set out in a YAML file (settings.yml). In the same file, other general parameters of the web site can be included as well.

Principle: only one settings file in structured text format (YAML).

## <span id="page-13-0"></span>*Private and public, publish and publish state*

Only pages which are not containing private material (i.e. are public) and which ready to publish (i.e. not a publish)

## <span id="page-13-1"></span>*Which web pages should be published*

Which web pages should be published

The publicly visible homepage should only include material which the author deems *public* and *ready for publication*. It must be possible to collect in the directories material which is in preparation and not yet ready for publication but also material which is of a private nature and not visible in the finished homepage.

## <span id="page-13-2"></span>*Separate* readiness for publication *and* visible to everybody

The web is in principle a medium where material is accessible to everybody - unless restricted. It must be possible to produce version of the homepage for public visibility and other versions which are restricted.

There are two reasons for excluding material from public visibility:

- not yet fulfilling quality standards, e.g., spelling not checked, incomplete content, only a first idea sketched, etc.
- private material which for should not be available to everybody or must not be included in a published version for, e.g., lack of copyright (i.e. material where somebody else has the copyright and is not public domain).

### <span id="page-13-3"></span>*Coding in the yaml head of every blog page*

In the head of every blog page two keywords are included:

- visibility: which can have values private or public.
- version: which can have values publish, draft, idea.

### <span id="page-13-4"></span>*Current implementation (version 0.1.5.1 of SSG)*

Only markdown files with public and publish are baked into the site. Two switches -d and -p are included to include files which are

not intended for public view or not ready for publication to include such files in the bake process. Be careful not to have the produced site served on a publicly visible port!

## <span id="page-15-0"></span>*Three options to manage a home page*

Some of my friends confronted the same question and found different solutions. I see three options discussed here.

There are probably many ways to build and maintain a home page. I see three models that some of my friends use:

- Write HTML directly,
- write markdown text and transform it into a web page, or
- use one of the ready-made *complete* programs for managing a web presence.

## <span id="page-15-1"></span>*Write the page directly in HTML*

Write the page directly in HTML

Colleagues who started web sites very early and learned HTML when MOSAIC<sup>19</sup> first appeared.<sup>20</sup> Some still write HTML and maintain <sup>19</sup> [https://en.wikipedia.org/wiki/](https://en.wikipedia.org/wiki/Mosaic_(web_browser)) their web sites<sup>21</sup>.

## <span id="page-15-2"></span>*Complete systems for managing a web presence* Complete systems for managing a web presence

The large market for tools to help with web presence has spawned a number of more or less complete packages, of which Wordpress is perhaps the best known. I have found that such complete systems, advertised as *batteries included*, are easy to get started with, but then have a steep learning curve to figure out all the parts you have no intention of ever using and sometimes the solutions offered still do not include the one you want.

Often the systems are easy to get into but hard to get out of: content is in a proprietary format and the user is trapped.<sup>22</sup>.

## <span id="page-15-3"></span>*A UNIX tools approach: Markdown and Pandoc* A UNIX tools approach: Markdown and Pandoc

Unix has been successful at building tools that can be combined and reused. I thought that combining the markdown' language, which helps the author focus on content, andpandoc' to translate content into HTML, with a few more tools to manage the site, could be an interesting project.<sup>23</sup>. So my homepage is produced <sup>23</sup> I was not alone with such ideas!

[Mosaic\\_\(web\\_browser\)](https://en.wikipedia.org/wiki/Mosaic_(web_browser))

<sup>20</sup> I remember having MOSAIC on my Macintosh then, but was busy with other things and didn't see the potential.

<sup>21</sup> e.g. [https://web.eecs.umich.edu/](https://web.eecs.umich.edu/~kuipers/opinions/old-web-page.html) [~kuipers/opinions/old-web-page.html](https://web.eecs.umich.edu/~kuipers/opinions/old-web-page.html)

<sup>22</sup> Getting out of Wordpress was all right, but still a loss of investment in non-portable tricks

[06rationale/009aboutSprinkles.md]

nicer printed pages and I plan to experiment with this.

using daino, a package written in Haskell that runs on both AMD and ARM hardware<sup>24</sup>. <sup>24</sup> Raspberry Pi 4 The combination of these tools allows to produce PDFs that give

Produced with 'daino' (Version versionBranch = [0,1,5,3,3], versionTags = []) from [/home/](/home/frank/Desktop/myHomepage/Essays/SSGdesign/06rationale/index.md) [frank/Desktop/myHomepage/Essays/SSGdesign/06rationale/index.md](/home/frank/Desktop/myHomepage/Essays/SSGdesign/06rationale/index.md) with latexTufte81.dtpl arguments booklet